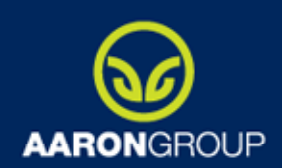

#### Komunikace systém ů pomocí zasílání zpráv

Petr Steckovič

**10. 11. 2011** Hradec Králové 1

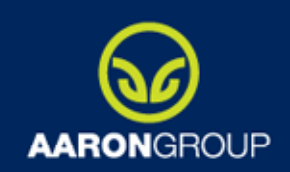

#### Komunikace

- •• Synchronní / Asynchronní
- Jednosměrná / Obousměrná
- •Přímá / Zprostředkovaná
- •• Nejobvyklejší typ komunikace: Synchronní Obousměrná, Přímá

#### Úryvek ze specifikace **AARONGROLIP**

www.aad.cz

... po té co je objednávka založena uživatelem, je poslán e-mail s náhledem objednávky a zároveň je notifikován skladový systém, který zajistí vyskladnění zboží. Založení objednávky je dále napojeno na účetní systém přes, který bude možné vytisknout fakturu …

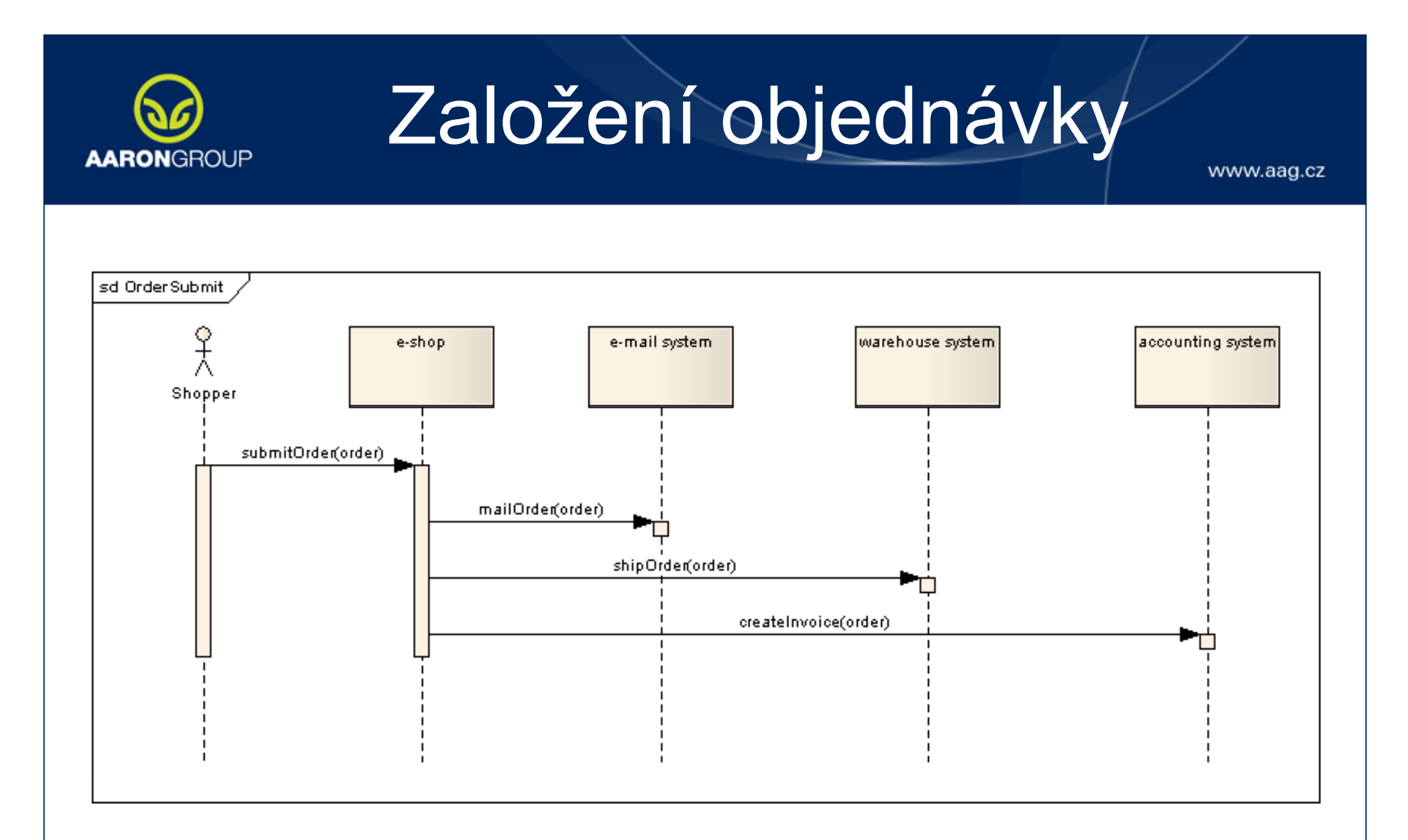

#### Rizika synchronní komunikace vww.aag.cz

- •Přímá závislost volajícího na volaném Problémy (částečných) výpadků, upgradů
- Příliš těsná závislost systémů

and the state of the state

- –Nutnost znát kolaborující systémy
- Rozdílná rychlost spolupracujících systémů

# Asynchronní komunikace

www.aad.cz

- •Nečeká se na kompletní zpracování zprávy  $\odot$
- •• Odesílatel zprávy nemusí znát (všechny) příjemce ☺ - Motivace pro použití zprostředkované komunikace
- •• Request / Response  $\odot$  (odesílatel zprávy se obtížně dozví jak zpracování dopadlo)

#### **Zprostředkovaná komunikace** www.aag.cz

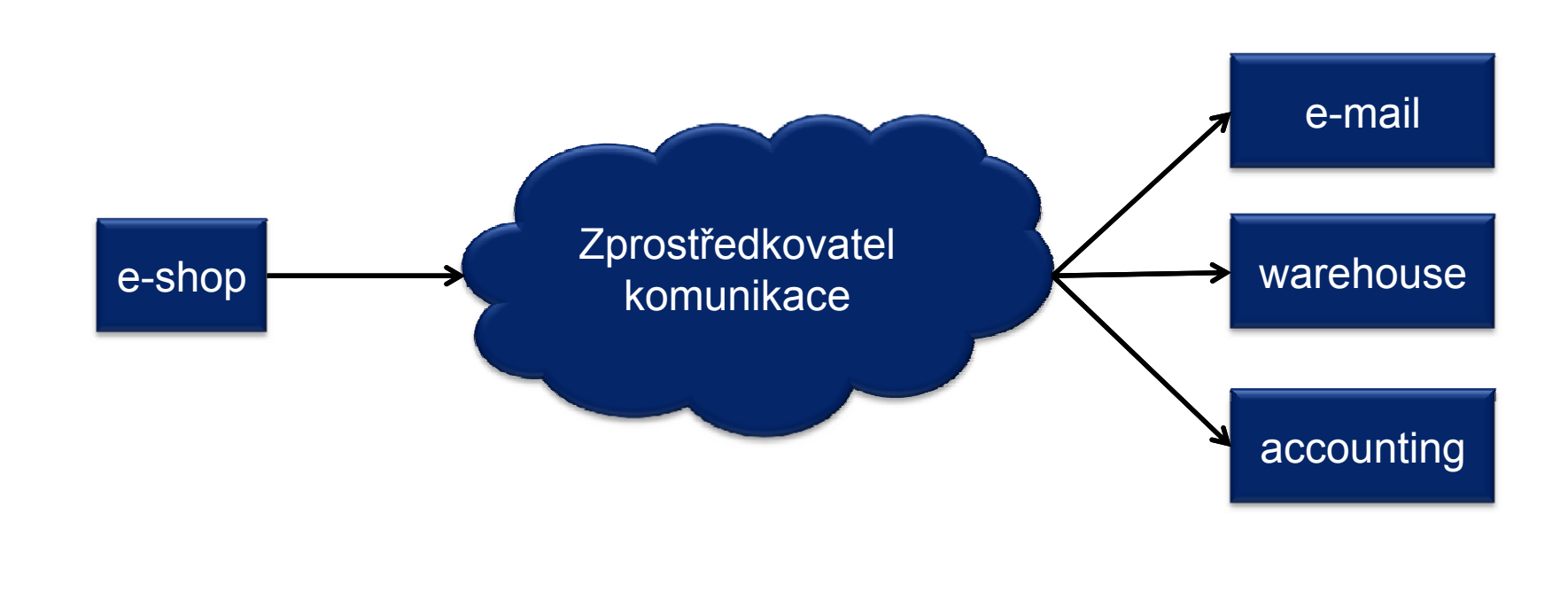

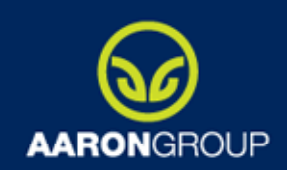

### Message broker

www.aad.cz

- Prostředník oddělující vysílajícího od příjemce (příjemců)
- •• Manager queue / topic a dalších objektů
- •Queue – Producer / Consumer
- •Topic – Publisher / Subscribe
- •• Odolnost proti výpadku
- Garantované doručení

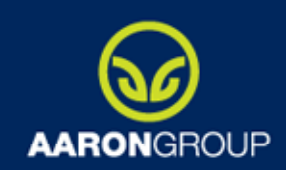

## Instalace brokeru

- Dedikovaný
- Součást JEE aplikačního serveru
- · Součást aplikace
- Clustering / Load balancing / Failover
- · Persistentní úložiště
	- Databáze
	- Filesystém
	- Speciální

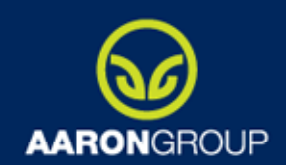

#### Example - Sender

www.aag.cz

```
InitialContext ic = Utils.createInitialContext();
ConnectionFactory cf = null;
Connection connection = null:try \{cf = (ConnectionFactorv)ic.logkup("/ConnectionFactorv");
    Queue queue = (Quewe)ic.lookup(QUEUE JNDI);
    connection = cf.createConnection();
    Session session = connection.createSession(false, Session.AUTO ACKNOWLEDGE);
   MessageProducer producer = session.createProducer(queue);
    connection.start();
   TextMessage message = session.createTextMessage("Hello!");
   producer.send(message);
    System.out.println("Message sent!");
} finally {
   if (ic != null)try \{ic.close();
        } catch (Exception e) {
            throw e:
    P
   if (connection != null) {
       connection.close();
    Þ
```
10

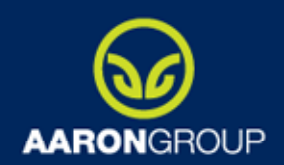

#### Example - Receiver

www.aag.cz

```
cf = (ConnectionFactory) ic.lookup ("/ConnectionFactory");
Queue queue = (Queue)ic.lookup(QUEUEJNDI);
connection = cf.createConnection();Session session = connection.createSession(false, Session.AUTO ACKNOWLEDGE);
MessageConsumer consumer = session.createConsumer(queue);
connection.start();
Message message = null;System.out.println("Waiting for message ...");
message = consumer.receiving (5000);message = consumer.receivingNoWait();message = consumer.receiving();
if (message != null) {
    System.out.println("Message received '" + ((TextMessage)message).getText() + "'");
\} else {
    System.out.println("No message received");
```
11

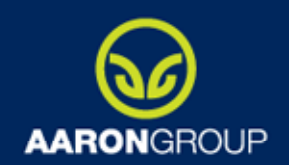

### Example - Ostatní

www.aag.cz

#### **INDI**

```
public static InitialContext createInitialContext() throws NamingException {
    Properties p = new Properties();
    p.put(Context. INITIAL CONTEXT FACTORY, "org.jnp.interfaces.NamingContextFactory");
    p.put(Context.URL PKG PREFIXES, " org.jboss.naming:org.jnp.interfaces");
    p.put(Context. PROVIDER URL, "jnp://localhost:1099");
    return new InitialContext(p);
3
```
#### Konfigurace HornetQ

```
52
53日
       <queue name="BootcampQueue">
           <entry name="/queue/BootcampQueue"/>
54
55
       \langle/queue>
56
57 \times / \text{configuration}58
```
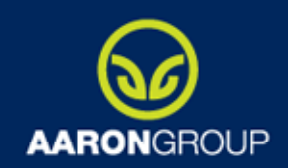

### Anatomie zprávy

www.aag.cz

- Header
- Properties
	- Standardní (JMSX prefix, **JMSXDeliveryCount)**
	- Application Specific
	- Provider (Broker) specific
- Typ těla zprávy BytesMessage, TextMessage, StreamMessage, MapMessage, ObjectMessage

Header **JMSDestination JMSDeliveryMode JMSMessageID JMSTimestamp JMSExpiration JMSRedelivered JMSPriority JMSReplyTo JMSCorrelationID JMSType Properties** Payload

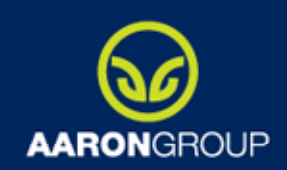

## Selektory zpráv

- Logický jazyk selektorů boolean
- · Použití selektorů
	- V aplikaci
	- V brokeru (směrování / duplikaci ...)
- · Příklad selektoru:

```
COUNTRY = 'CZ' AND CITY ID = 'HK'
```
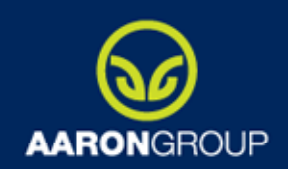

**Links of the Company** 

# Návrh zprávy

- Zpráva je obvykle rozhraní mezi systémy Pozor na ObjectMessage !!!
- Vhodné aplikační property:
	- Typ zprávy (ORDER\_CREATED, ORDER\_CANCELLED)
	- Verze dat
	- **Hart Communication**  Některá business data jako property (ORDER ID, COUNTRY, CITY ID)

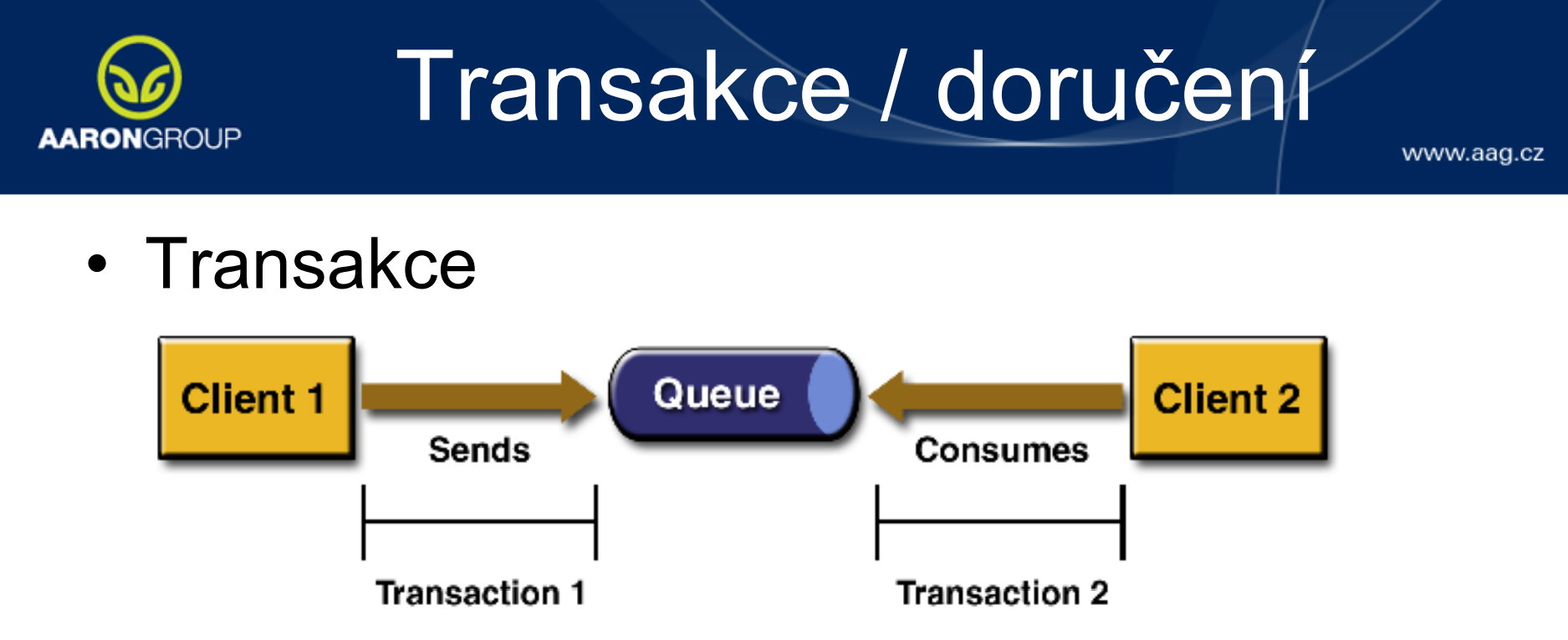

- Distribuované transakce
- Doru čení / Redelivery
- •• Dead Letter Queue (DLQ popř. DMQ)
- •Expiry Queue

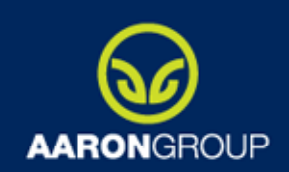

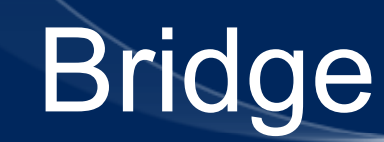

- •Přeposílání zpráv mezi brokery
- Lokální komunikace poslání zprávy
- •Odolnost proti výpadku remote brokeru

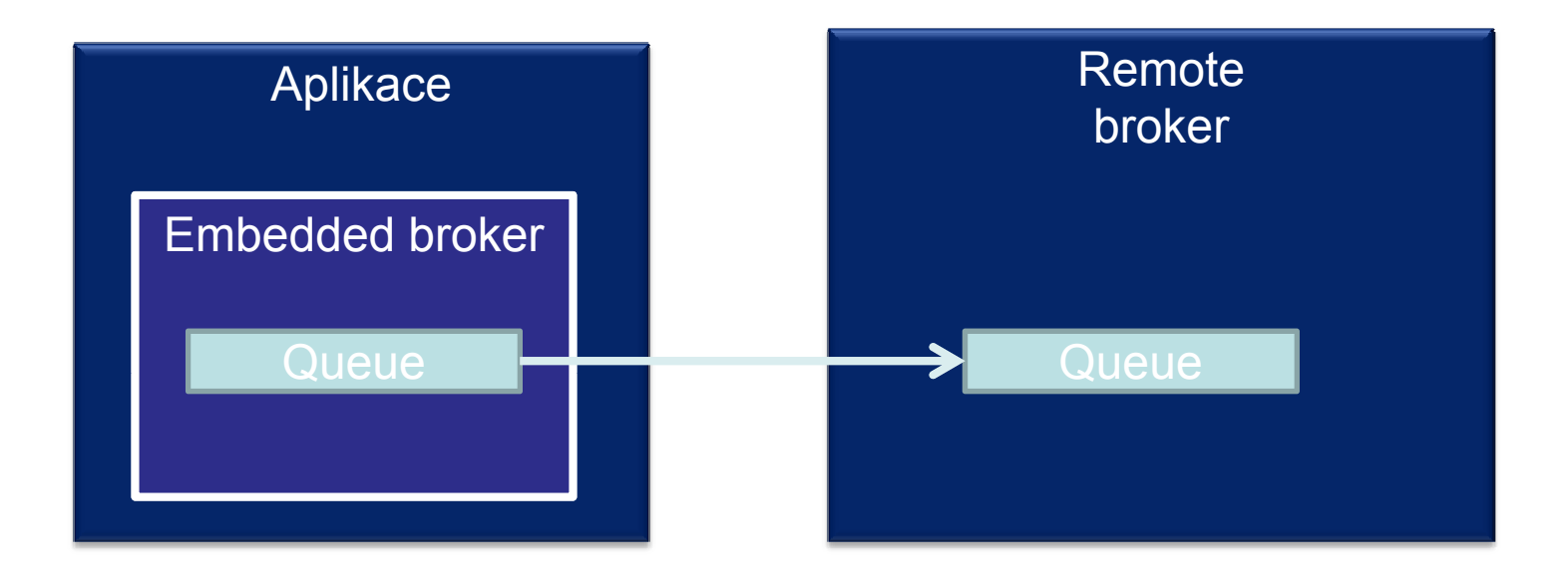

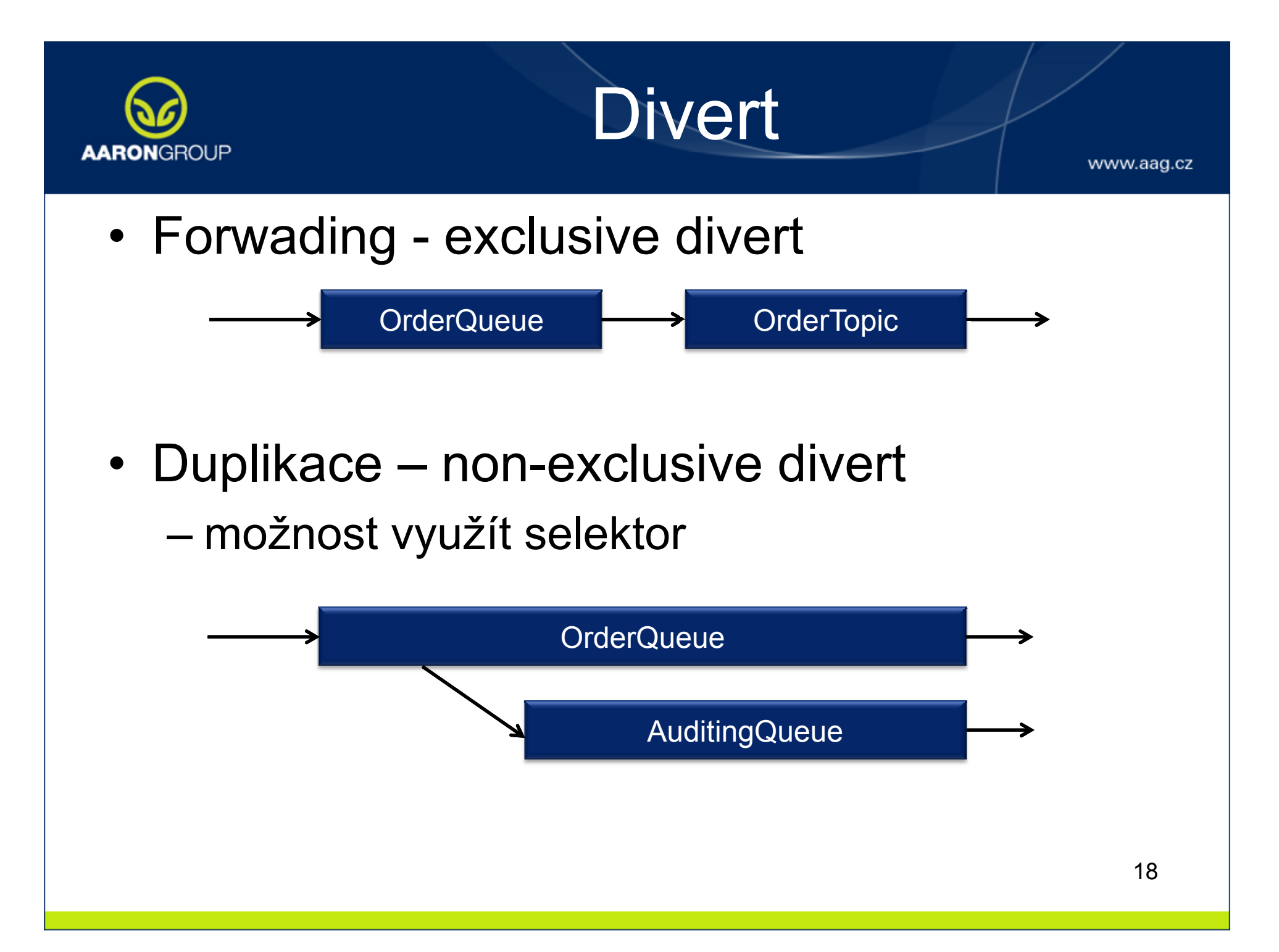

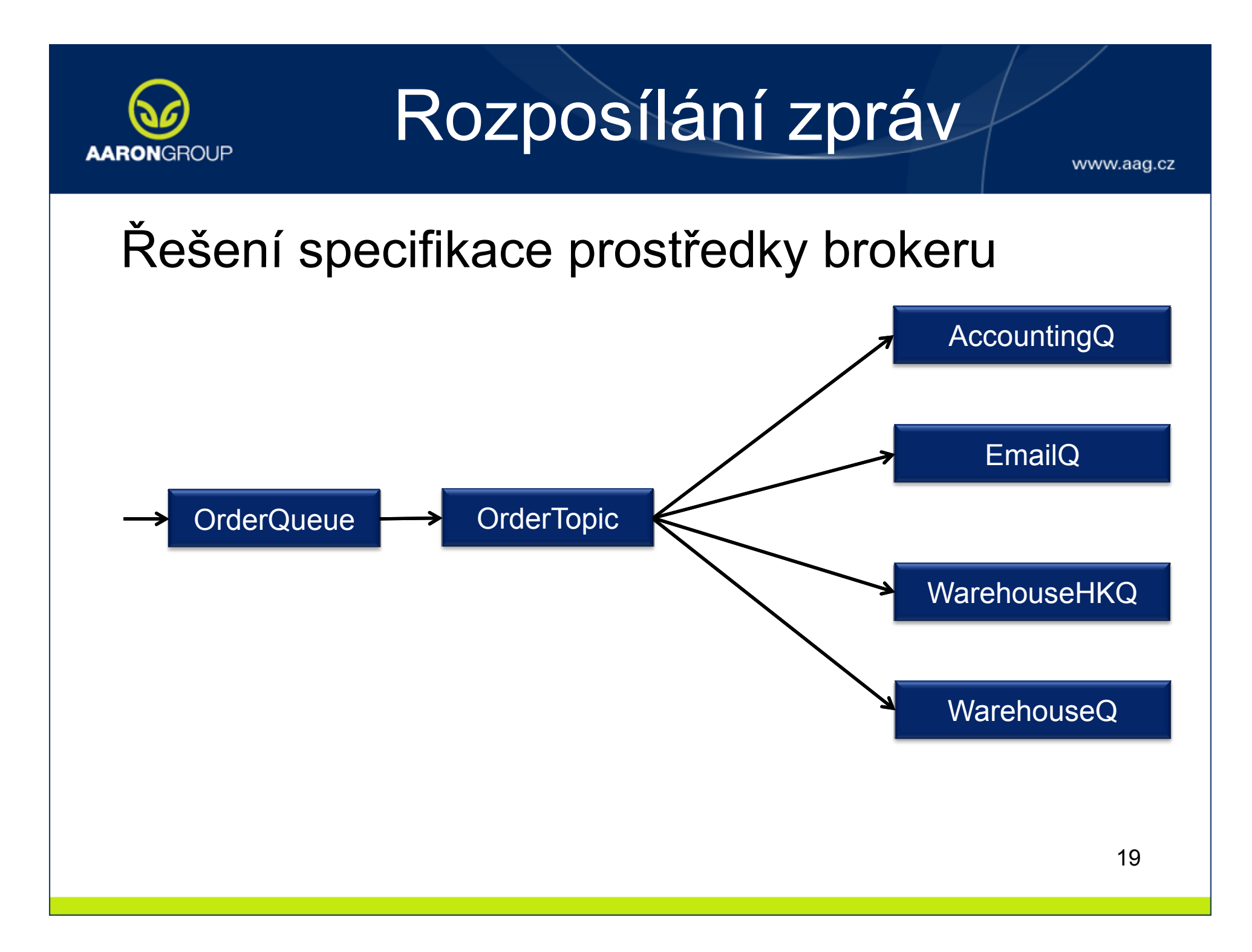

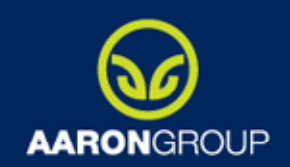

#### Request / Response

- Emulace synchronního volání
- · Proč tak složitě?
- Obousměrná komunikace s exspirací

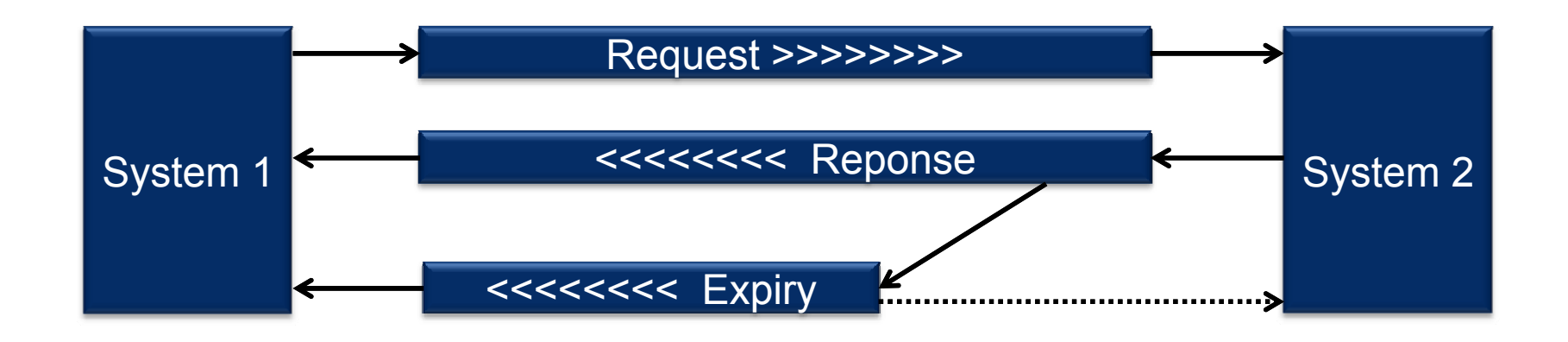

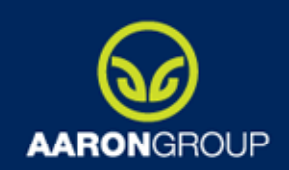

## Implementace

www.aad.cz

- Pomocí dynamického selektoru
	- Robustní ☺
	- Bezeztrátové ☺
	- and the state of the state Pomalejší  $\odot$
- • Pomocí temporary queue (example)
	- –– Rychlé ☺
	- and the state of the state Konfigurace s expirací nelze  $\odot$
	- and the state of the state – Uzavření temporary Q ztratí její obsah  $\otimes$
	- and the state of the state V době zpracování requestu nemusí již žadatel existovat /

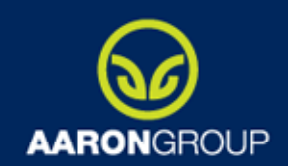

## Req / Res - Klient

www.aag.cz

#### $try \{$

```
cf = (Connection Factory) ic.lookup ("/Connection Factory");
Oueue queue = (Queue)ic.lookup(OUEUE JNDI);
```

```
connection = cf.createConnection():
Session session = connection.createSession(false, Session.AUTO ACKNOWLEDGE);
MessageProducer producer = session.createProducer(queue);
```
#### TemporaryQueue replyQueue = session.createTemporaryQueue(); //!!!IMPORTANT

```
connection.start();
   TextMessage message = session.createTextMessage("Hello!");
   message.setJMSReplyTo(replyQueue);//!!!IMPORTANT
   producer.send(message);
   System.out.println("Message sent!");
   System.out.println("Receiving ...");
   MessageConsumer consumer = session.createConsumer(replyQueue) ;
   TextMessage reply = (TextMessage) consumer.receive();
   System.out.println("Response received: " + reply.getText());
\} finally {
```
22

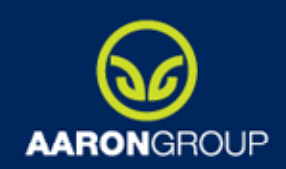

#### Reg / Res - Server

```
cf = (Connection Factory) ic.lookup ("/Connection Factory");
   Queue queue = (Queue)ic.lookup(QUEUEJNDI);
   connection = cf.createConnection();Session session = connection.createSession(false, Session.AUTO ACKNOWLEDGE);
   MessageConsumer consumer = session.createConsumer(queue);
   connection.start();
   Message request = null;System.out.println("Waiting for message ...");
   request = consumer.receiving();
   if (request != \text{null}) {
        System.out.println("Message received '" + ((TextMessage)request).getText() + "'");
    \} else {
        System.out.println("No message received");
   Destination responseDestination = request.getJMSReplyTo();
   MessageProducer responseProducer = session.createProducer(responseDestination);
   Message response = session.createTextMessage("Response for message.");
   response.setJMSCorrelationID(request.getJMSCorrelationID());//!!! IMPORTANT
   responseProducer.send(response);
   System.out.println("Response sent.");
} finally {
```
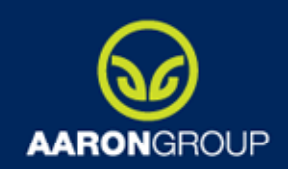

# Podpora v JEE 6

www.aad.cz

- Pouze JEE Full Profile
- • ConnectionFactory, Queue .. jsou zdroje AS - @Resource
- Plná podpora distribuovaných transakcí
- Podpora MDB
- MDB automaticky napojená na thread pool
- Propustnost aplikace
- •Stavební kámen paralelizmu
- $\bullet$  Zjednodušený deployment  $\qquad \qquad \qquad \bullet$

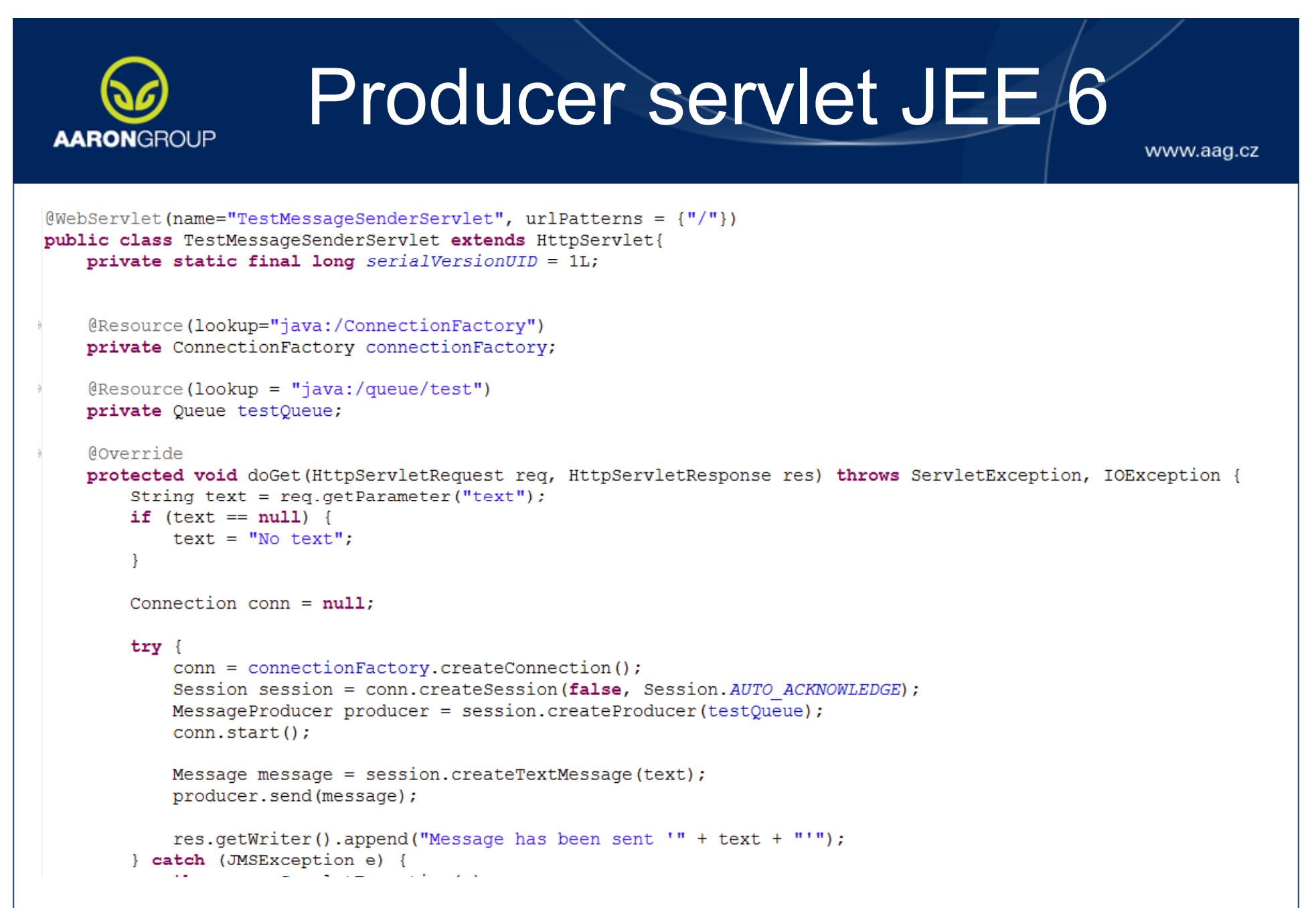

#### Consumer MDB JEE 6 **AARONGROUP** www.aag.cz @MessageDriven (  $name = "LoggerMDB",$  $activationConfig = {$  $\theta$ ActivationConfigProperty(propertyName = "destinationType", propertyValue = "javax.jms.Queue"),  $\theta$ ActivationConfigProperty(propertyName = "destination", propertyValue = "/queue/test") public class EJBMessageConsumer implements MessageListener{ **@Override** public void onMessage (Message message) {  $try \{$ System.out.println("Start Consumming " + Thread.currentThread().getName()); System.out.println("Message text: " + ((TextMessage)message).getText()); Thread.sleep(2000); System.out.println("Stop consumming " + Thread.currentThread().getName()); } catch (Exception e) { throw new RuntimeException ("Unexpected exception", e); ł ₹ 3 26

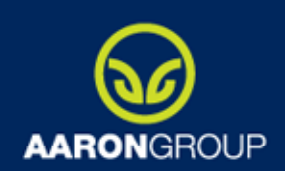

www.aag.cz

#### Q& A